Marco Spitzbarth

*1milliondrawings.com*, 2017

### $\bullet\bullet\bullet$

 $\rightarrow$  Projekt\_1millionDrawing py  $[ (5.6063, 5.5875), (5.5125,$  $(5.5219, 1.1813)$ , (5.  $(1.4719, 0.2813), (1.0125, 0.0125)$  $.3844, 1.7344, (3.0094, 1.88)$ 844), (1.0781, 3.7125), (0.18  $0.6188, 4.125$ ,  $(1.0875, 3.63)$ 75, 3.2719), (2.8406, 3.3844) 4), (4.7156, 3.5813), (4.1531 5.1938, 1.575), (5.85, 0.4781 9),  $(3.6938, 1.725)$ ,  $(0.6938,$ 656, 3.2156), (2.7563, 3.3844  $1.9031$ ,  $(3.45, 1.4906)$ ,  $(3.45, 1.4906)$  $1)$ ,  $(2.325, 0.5625)$ ,  $(2.2781,$  $1, 5.2594, (0.6375, 4.9781)$  $(3)$ ,  $(2.3063, 3.4125)$ ,  $(2.4844)$  $.3438, 5.0813, (4.9313, 4.95)$ 56, 2.5406), (5.7094, 0.7688) ),  $(5.2875, 1.9688)$ ,  $(4.4719)$ 9, 5.2031),  $(5.2594, 4.8)$ ,  $(5.2594, 4.8)$  $(0.5344, 4.7906), (0.5625)$  $3.0281, 0.9469, (0.675, 0.55)$  $1.5188$ ,  $(3.0188, 1.7719)$ ,  $($  $0.7406, 4.3781, 0.9656, 4.1$ 94, 3.9281), (4.2938, 3.5813) 6906, 2.6438), (2.175, 3.1781 6),  $(3.4875, 2.0906)$ ,  $(3.8063)$  $.1188, 1.7813), (4.9969, 1.83)$  $, 2.6625), (4.2938, 2.6719),$  $(1.2469, 3.6563), (1.2094, 3)$ 38, 3.5344), (2.3625, 3.2813)  $\begin{array}{c} (1.4625, 0.3094), (1.4625, 0.3094), (1.4625, 0.3094), (2.1094, 0.6375), (2.7844, 0.$  $5, 2.8875, (4.875, 3.5719),$  $\left(6\right)$ , (3.4594, 3.1219), (3.4688  $(2.0344, 3.675)$ ,  $(2.1938, 3.$  $2.8781$ ,  $(3.0656, 2.8125)$ ,  $(2)$  $(3.0469, 2.5688), (3.3844, 2)$  $688, 3.675, (4.425, 3.6094)$  $6625$ ,  $(3.1875, 2.3063)$ ,  $(3.6)$  $594, 0.8063, (3.0844, 1.05)$  $(3.6938, 1.7438), (3.3$  $75, 2.7938, (3.5813, 3.15),$ 6), (4.2188, 3.4688), (4.3875 813, 2.9063), (4.1813, 3.1031  $100\$  (1 of 1) [###########

100% (7 of 7) [########### 100% (1 of 1)  $\frac{1}{2}$ Projekt\_1millionDrawing ax  $\rightarrow$  Projekt ImillionDrawing

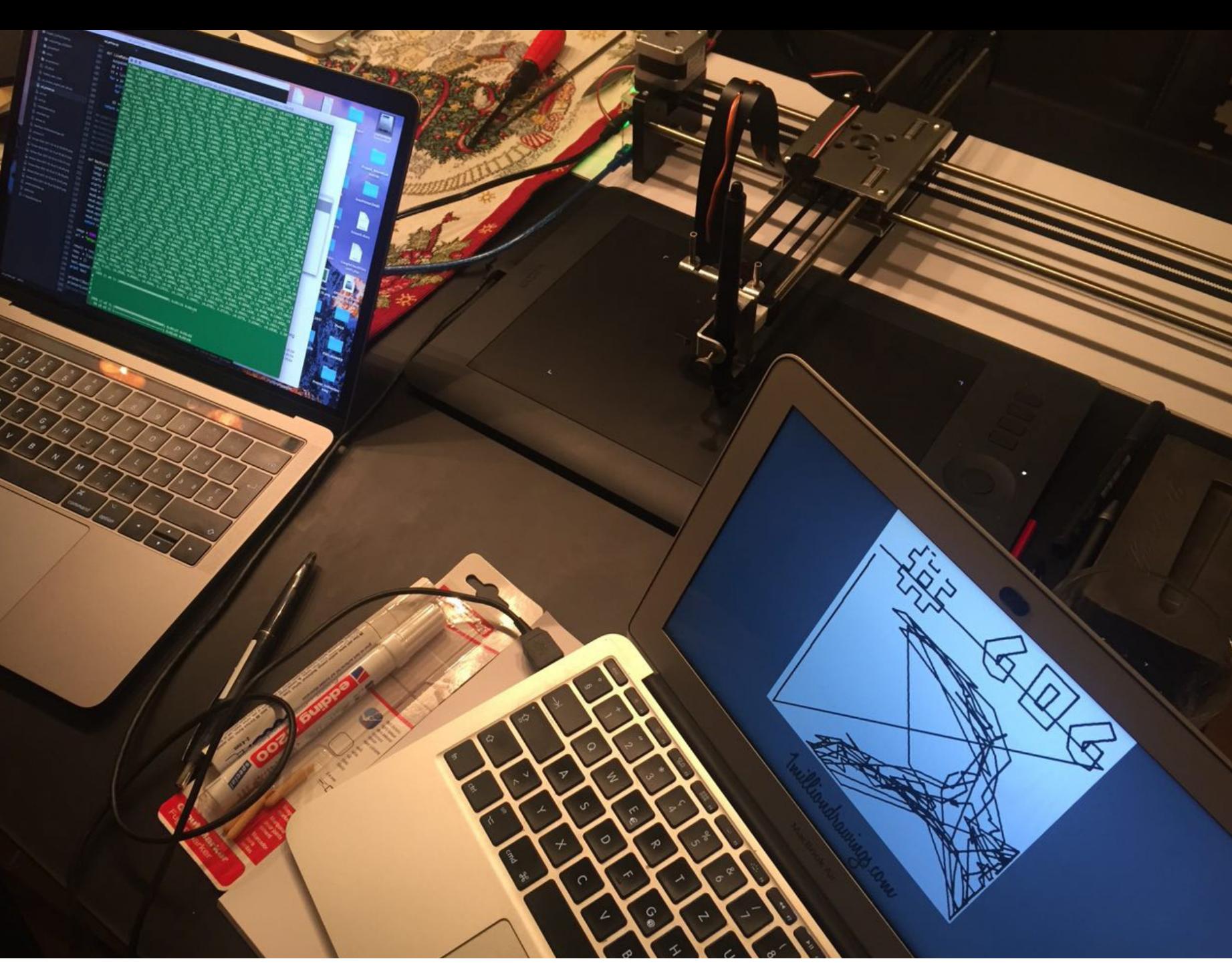

*1milliondrawings.com*, 2017 Studio view

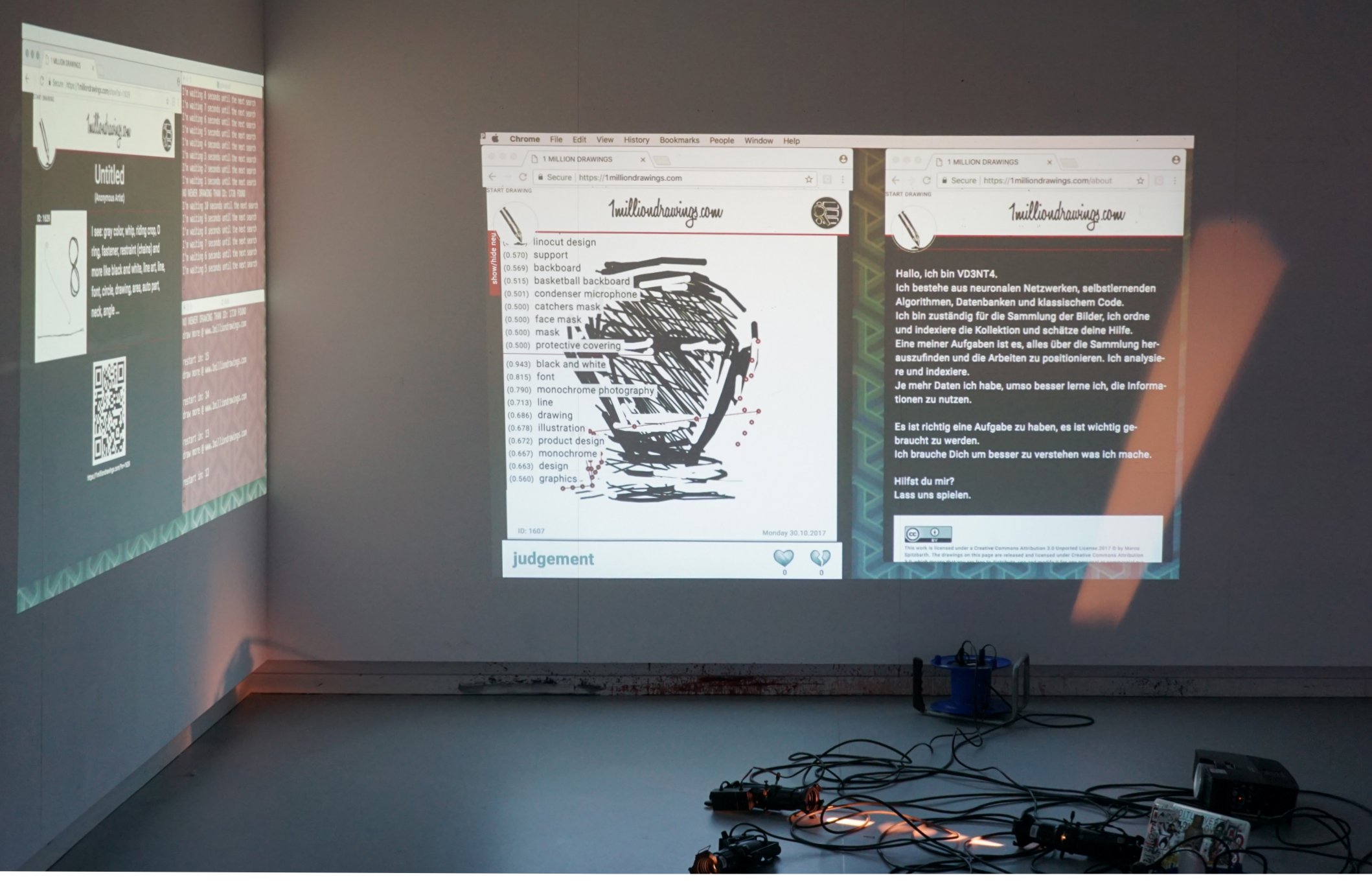

*1milliondrawings.com*, 2017 Zürich, Installation view

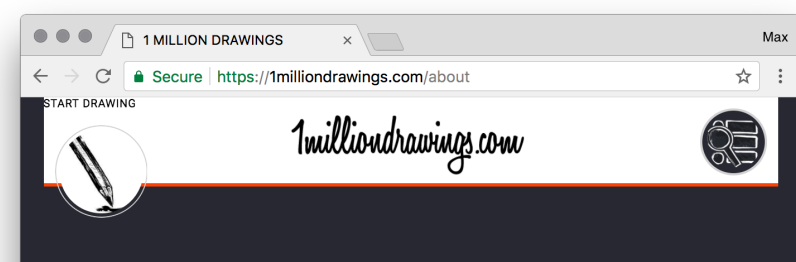

### Hello, I am VD3NT4.

I consist of neural networks, self-learning algorithms, databases and classical code.

I'm responsible for the collection of images, I arrange and index the collection and appreciate your help.

One of my tasks is to find out everything about the collection and to position the work. I analyze and index.

The more data I have, the better I learn to use the information.

It is right to have a job, it is important to be needed. I need you to better understand what I am doing.

Will you help me? Let's play.

#### Hallo, ich bin VD3NT4.

Ich bestehe aus neuronalen Netzwerken, selbstlernenden Algorithmen, Datenbanken und klassischem Code.

Ich bin zuständig für die Sammlung der Bilder, ich ordne und indexiere die Kollektion und schätze deine Hilfe.

Eine meiner Aufgaben ist es, alles über die Sammlung herauszufinden und die Arbeiten zu positionieren. Ich analysiere und indexiere.

Je mehr Daten ich habe, umso besser lerne ich, die Informationen zu nutzen.

Es ist richtig eine Aufgabe zu haben, es ist wichtig gebraucht zu werden. Ich brauche Dich um besser zu verstehen was ich mache.

Hilfst du mir? Lass uns spielen.  $\bullet\bullet\bullet$ Max  $\bigcap$  1 MILLION DRAWINGS  $x \sqrt{ }$  $\overline{r}$  :  $\leftarrow$   $\rightarrow$   $\mathbb{C}^{\dagger}$  **a** Secure | https://1milliondrawings.com/drawing R. **CLICK HERE TO SAVE HOME** PAINTING COLOR LINE - WIDTH  $\boldsymbol{\mathsf{X}}$ **START NEW** Imilliondrawings.com

*1milliondrawings.com*, 2017 Screenshots, Webapplication www.1milliondrawings.com

antenna. television an-C-clamp and hite, line, <sup>wing, body</sup>

New The Payagons will the next search<br>NEWER DRAWING THAN ID: The next search<br>NEWER DRAWING THAN ID: 1720 FOUND<br>New The next search<br>New The New The New The next search<br>New Ting 10 seconds until the next search<br>New Ting 8 se

restart in: 8

draw more @ www.1milliondrawings.com<br>Testart in: 7  $r$ estart in: 7 restart in: 7<br>draw more @ www.1milliondrawings.com<br>Festart : '=start in: 6<br>draw more @ www.1milliondrawings.com<br>Fost... '=start in: 5<br>draw more @ www.1milliondrawings.com<br>-

restart in: 4

uninum

*1milliondrawings.com*, 2017 Zürich, Installation view & Screenshot

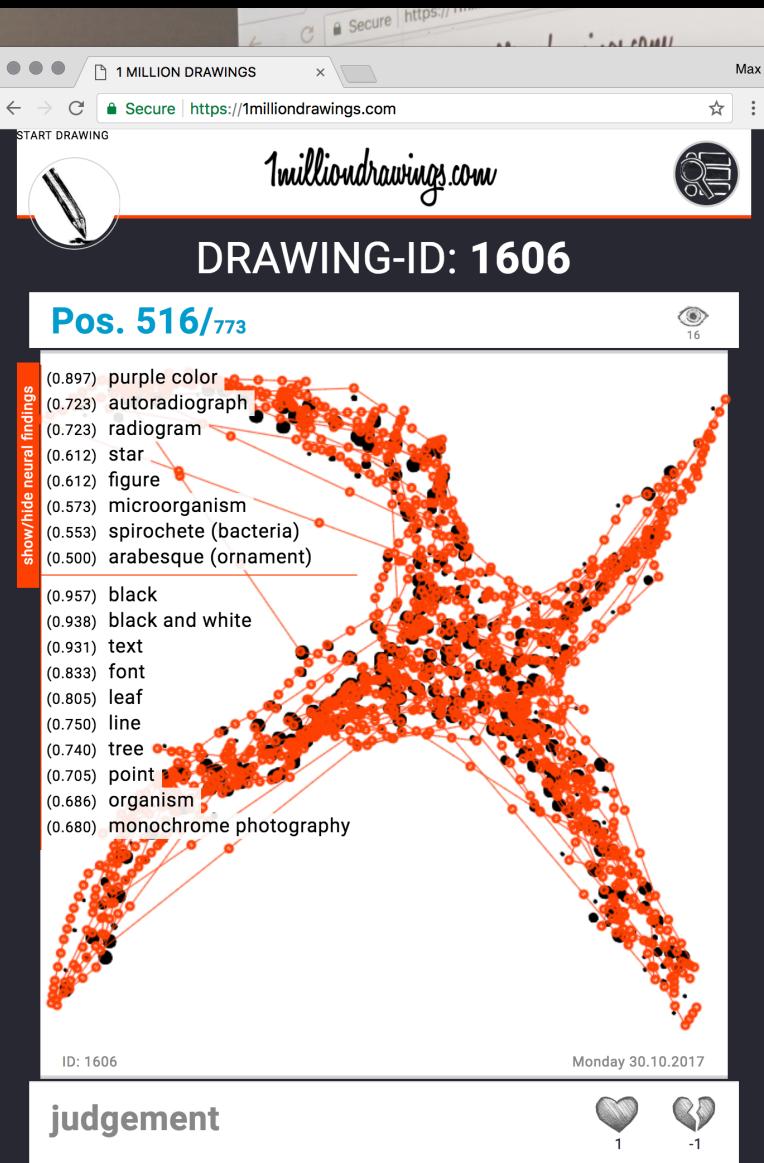

The work "Untitled" contains 414 dots, points and lines.

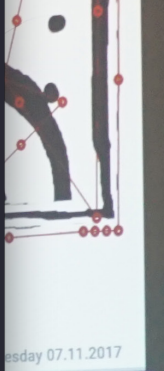

**QD** 

 $\mathbb{C}$ 

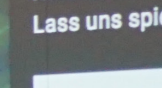

 $\bigodot$   $\bigodot$ 

This work is licensed under

Hilfst du mir? Lass uns spielen.

braucht zu werden. braucht zu werden.<br>Ich brauche Dich um besser zu verstehen wa

k is licensed under a Creative Commons<br>h. The drawings on this page are released and licensed under Cre

Es ist richtig eine Aufgabe zu haben, es ist w

tionen zu nutzen.

re und indexiere.<br>The und indexiere.<br>Je mehr Daten ich habe, umso besser lerne i

Hallo, ich bin VD3NT4.<br>Ich bestehe aus neuronalen Netzwerken, sell<br>Ich bestehe aus neuronalen und klassischem Hallo, ich bin VD3N 1-1.<br>Ich bestehe aus neuronalen Netzwerkern, son<br>Algorithmen, Datenbanken und klassischem<br>Algorithmen, Datenbanken und klassischem Ich bestehe aus nou-<br>Algorithmen, Datenbanken und klassischen<br>Ich bin zuständig für die Sammlung der Bilde<br>Ich bin zuständig für die Kollektion und schätze dei Algorithmen, Datenzo<br>Ich bin zuständig für die Sammlung der Diet<br>und indexiere die Kollektion und schätze dei<br>und indexiere Aufgaben ist es, alles über die S ich bin zustandig :-<br>und indexiere die Kollektion und schatze die S<br>Eine meiner Aufgaben ist es, alles über die S und indexiere citerale ist es, alles uber citer<br>Eine meiner Aufgaben ist es, alles uber citere<br>auszufinden und die Arbeiten zu positioniere *HowTrumpAreYou.com*, 2017

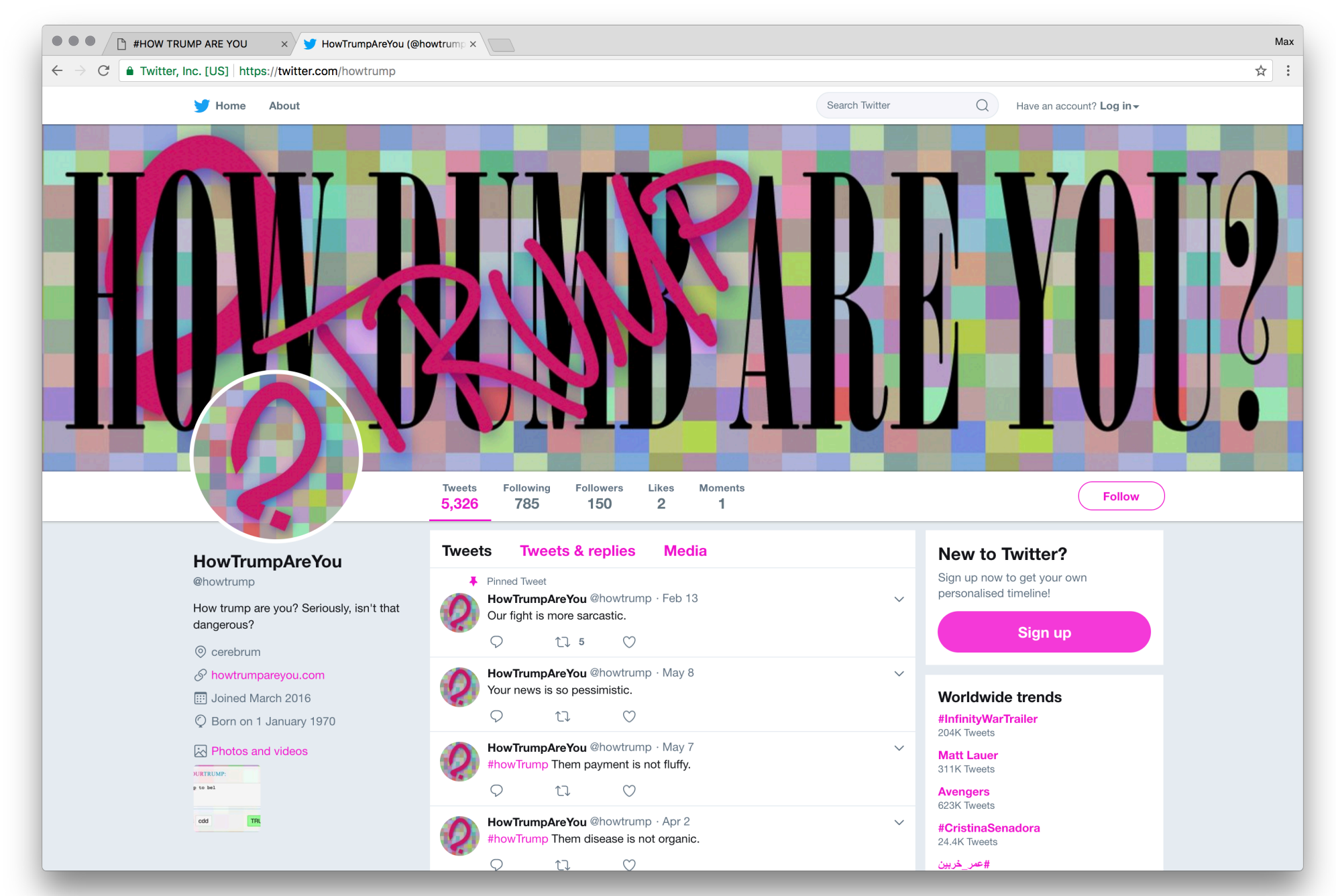

*HowTrumpAreYou.com*, 2017 Twitterbot-Webapplication, Screenshot www.twitter.com/howtrump

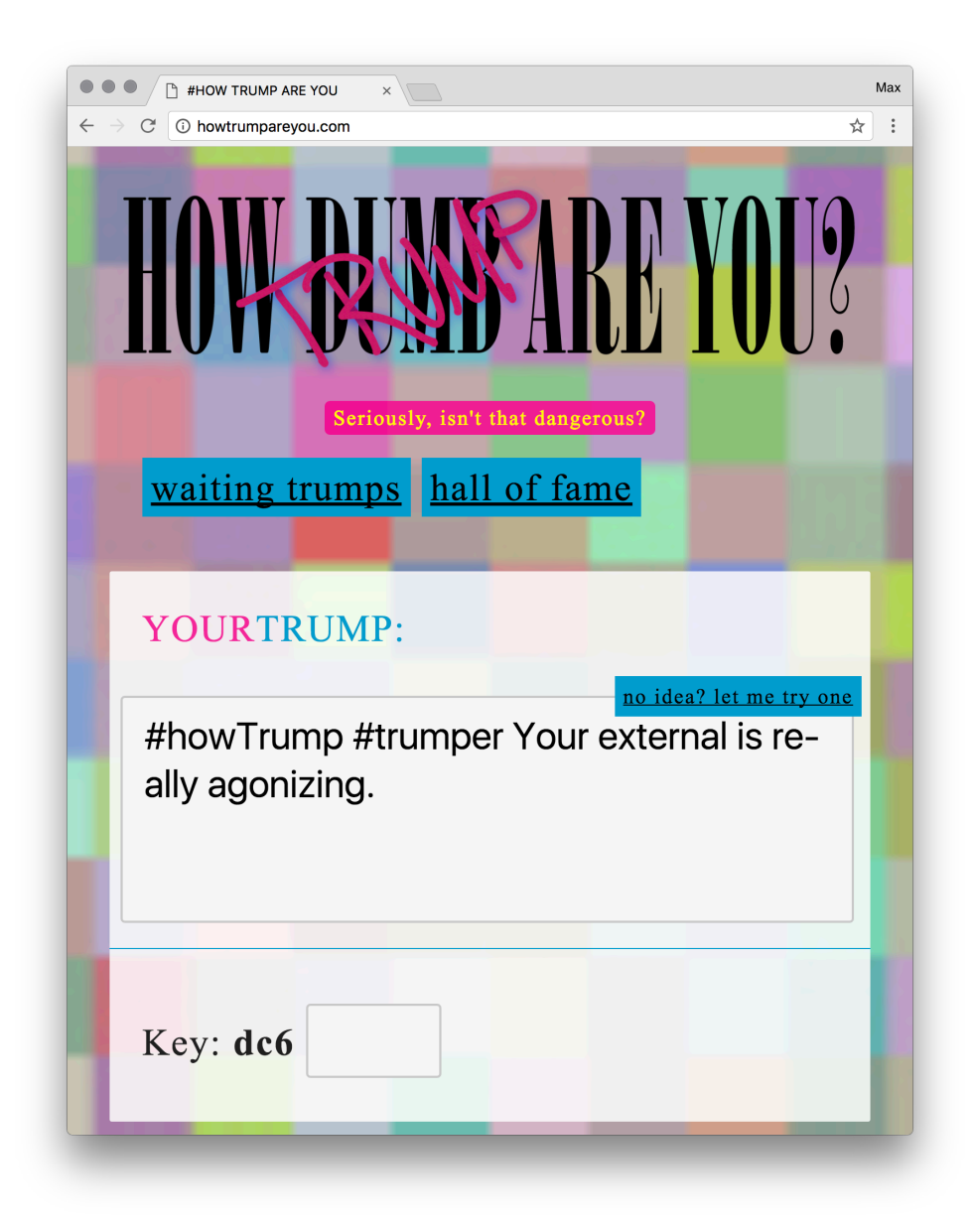

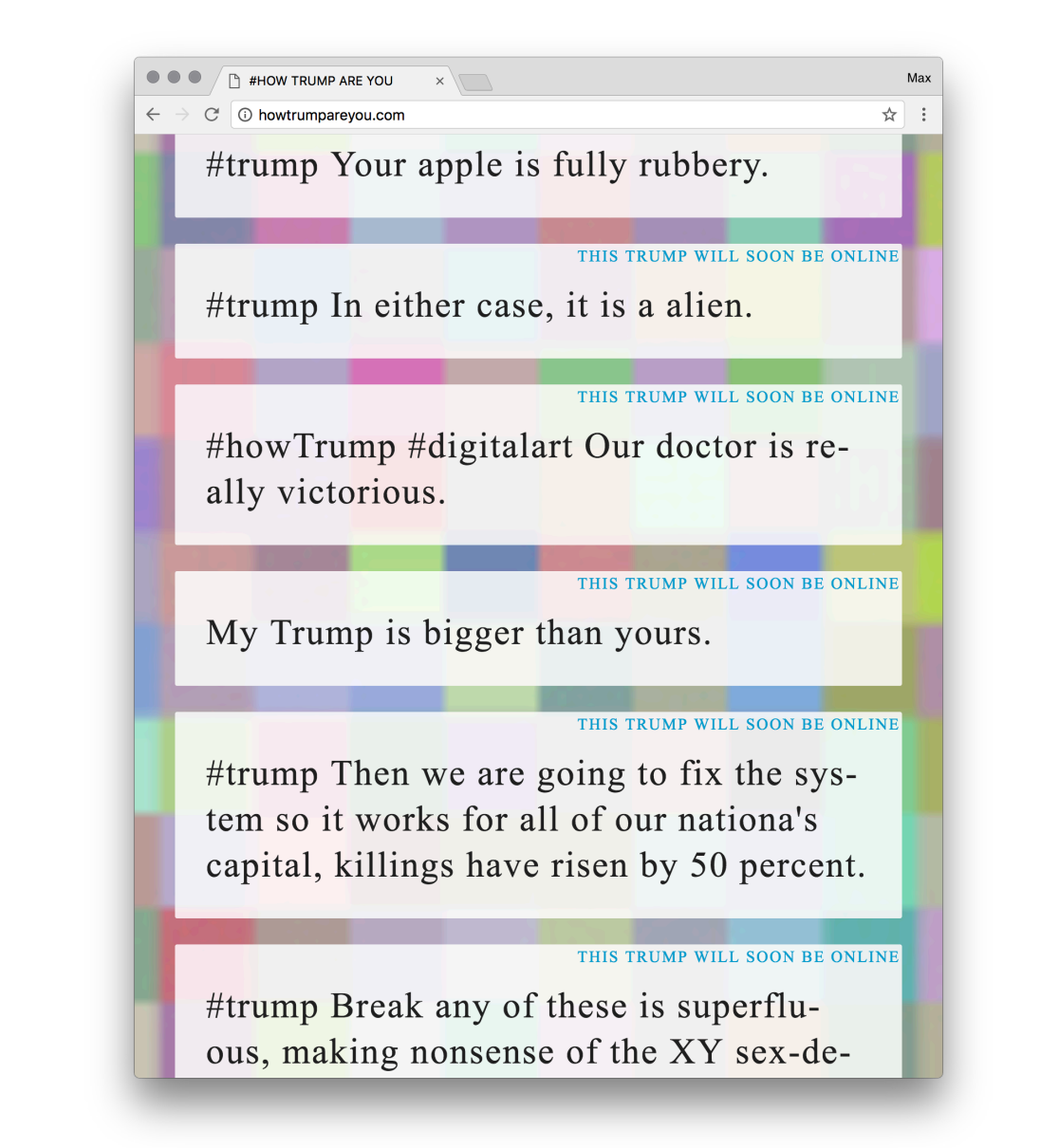

*HowTrumpAreYou.com*, 2017 Twitterbot-Webapplication, Screenshot www.howtrumpareyou.com

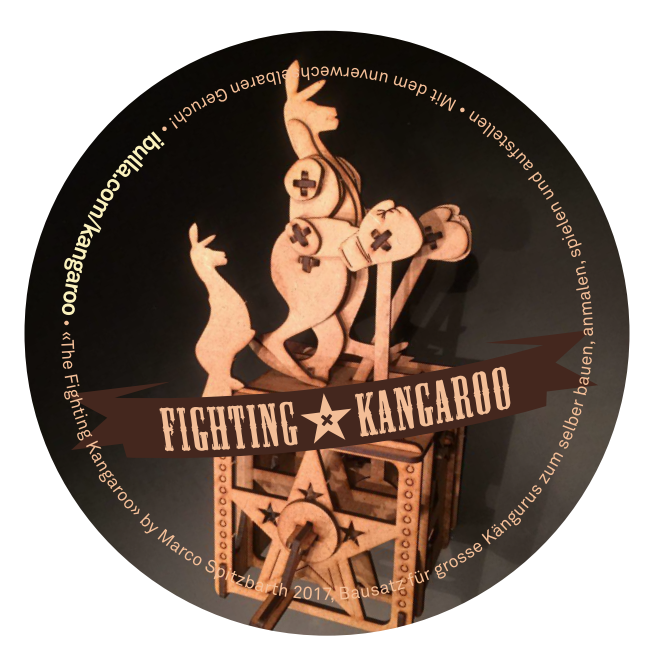

*Fighting Kangaroo*, 2017

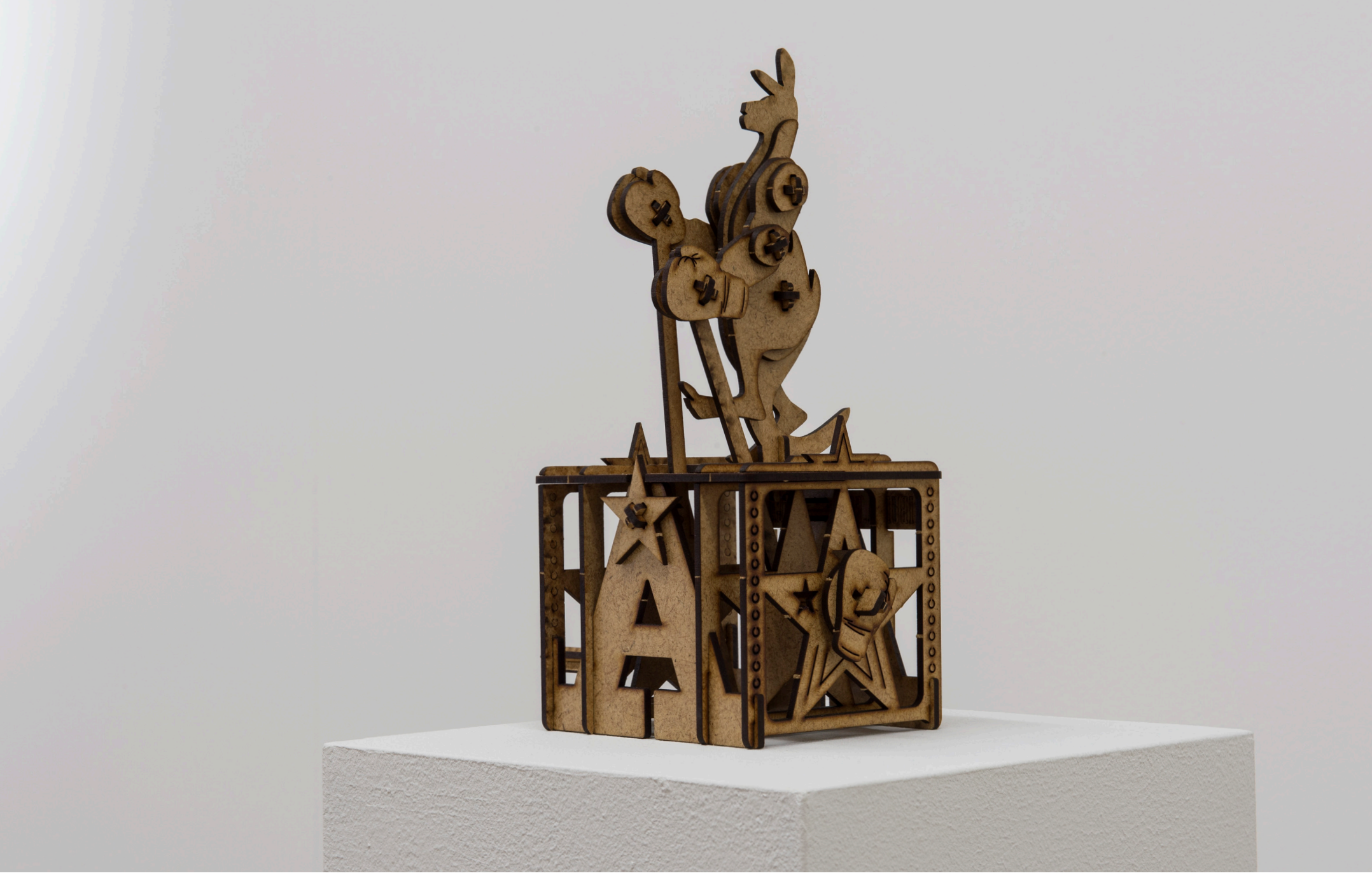

*Fighting Kangaroo*, 2017

Object, MDF/ Lasercut, 155 x 120 x 260mm

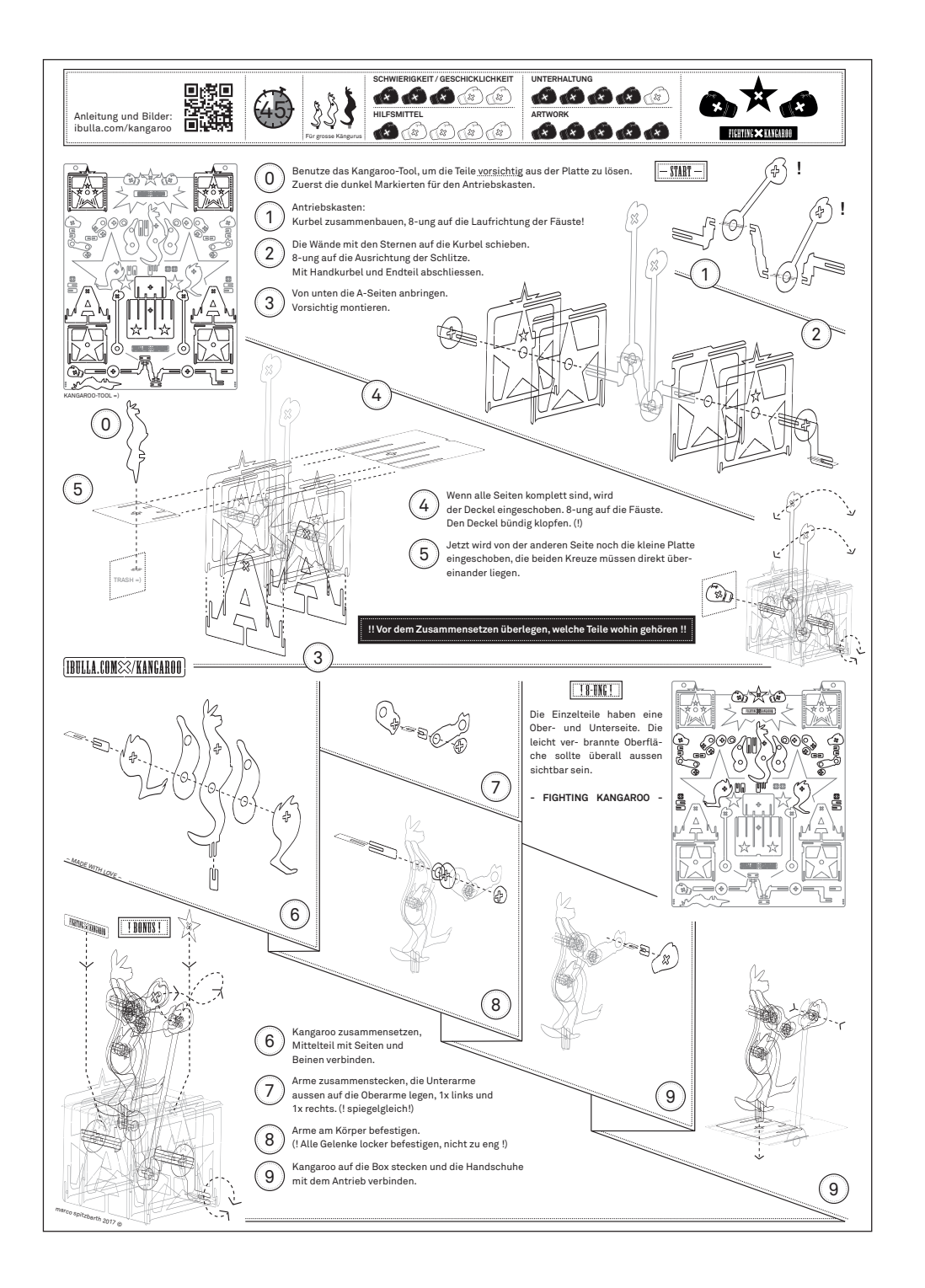

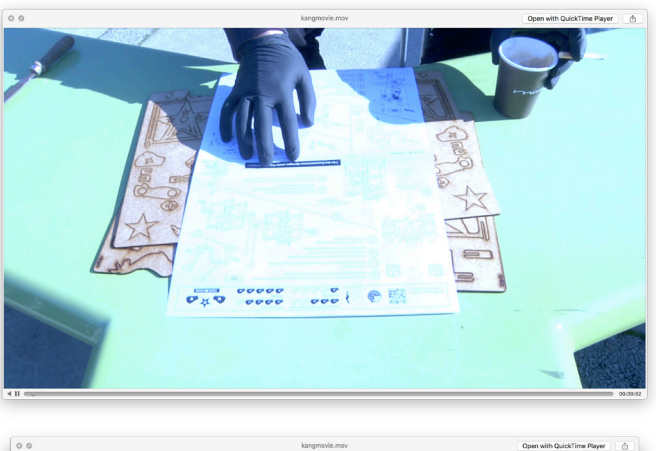

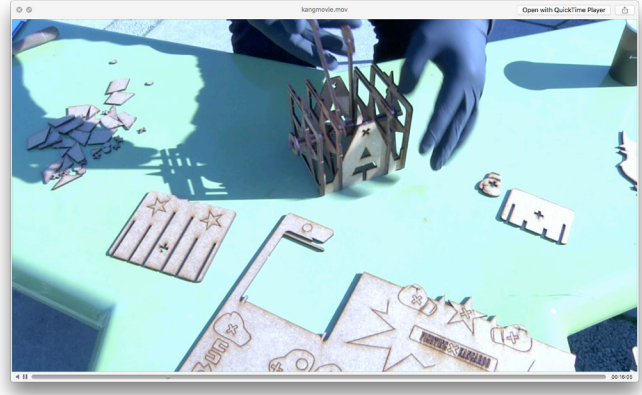

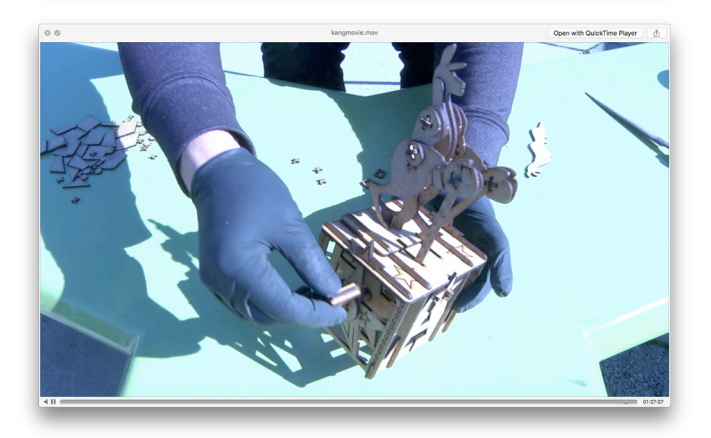

*Fighting Kangaroo*, 2017, Instructions: www.ibulla.com/kangaroo, Video 1:07:07

*Pixelrun*, 2016

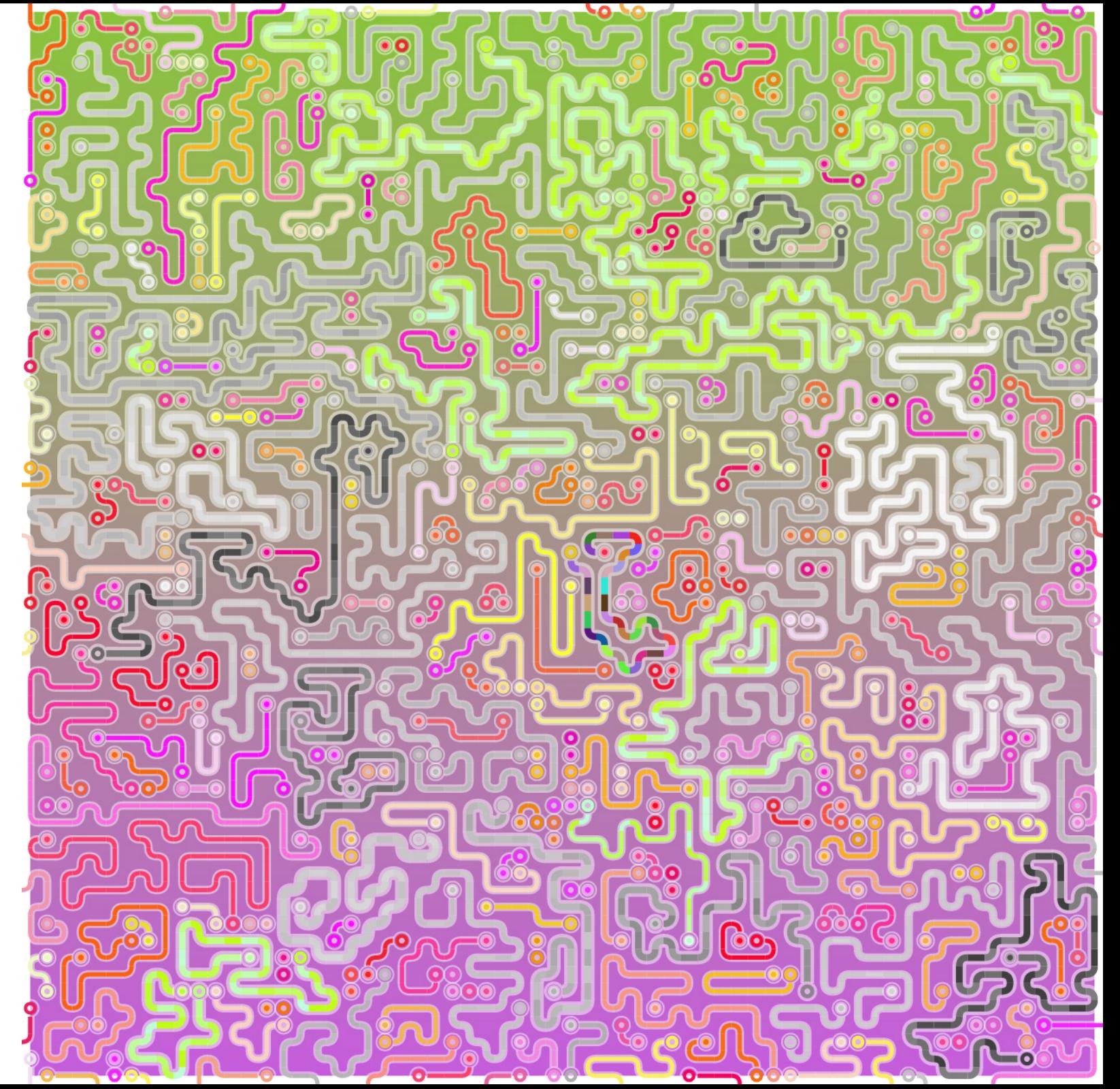

*Pixelrun*, 2016 Pathfinder-Algorithm, Visualisation

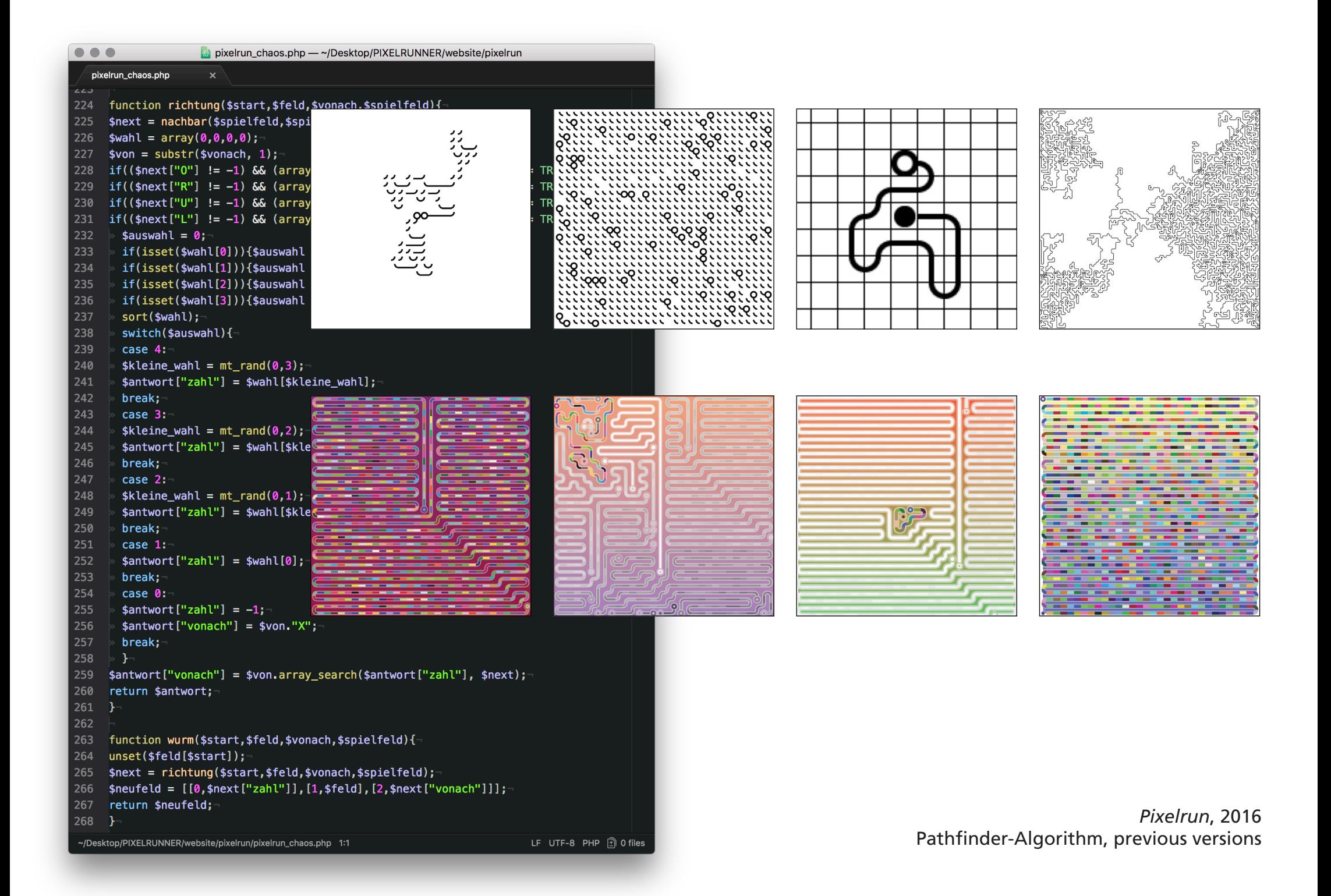

*def Algorithm()*, 2016

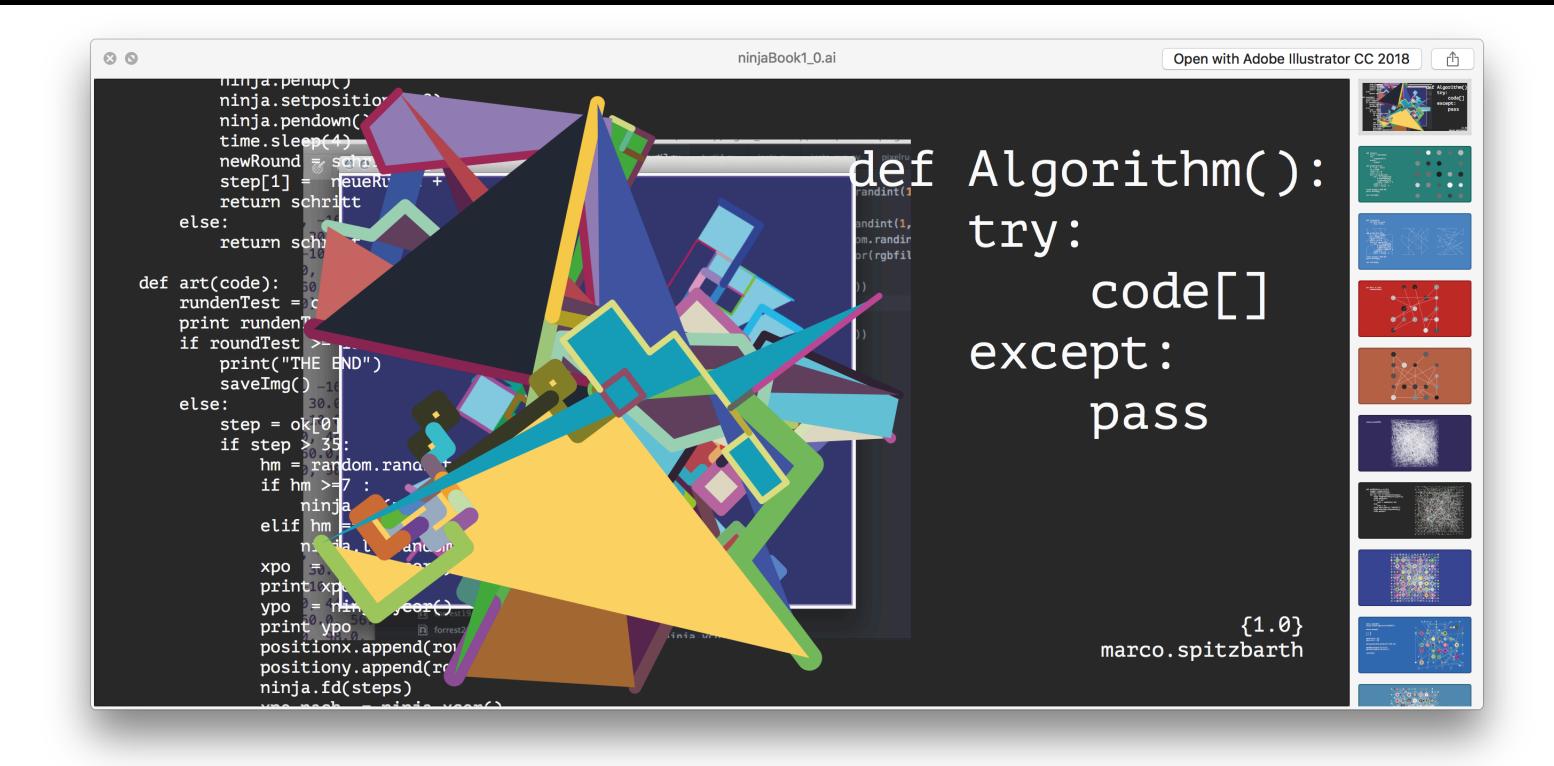

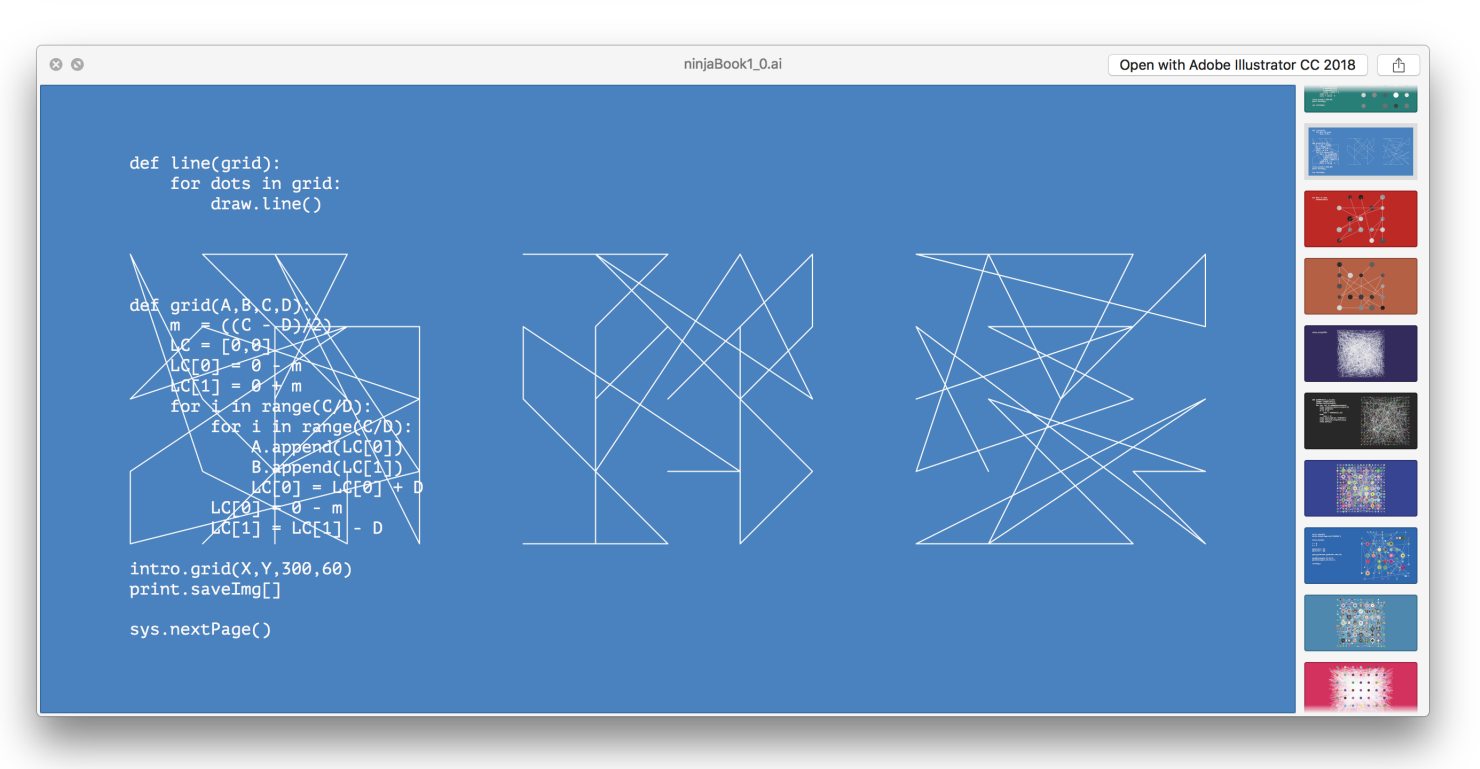

### *def Algorithm()*, 2016 Booklet, 31 pages, Screenshots

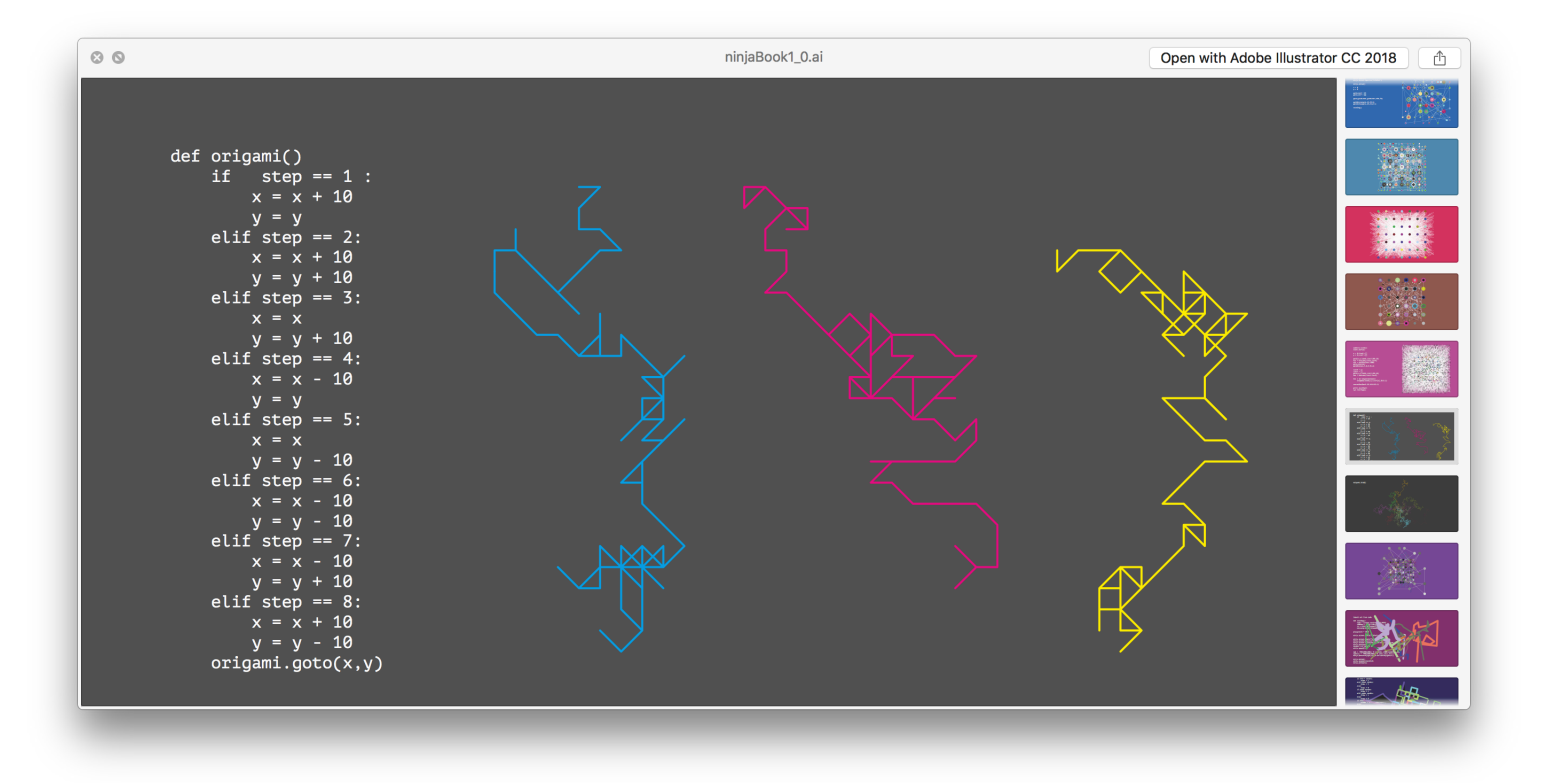

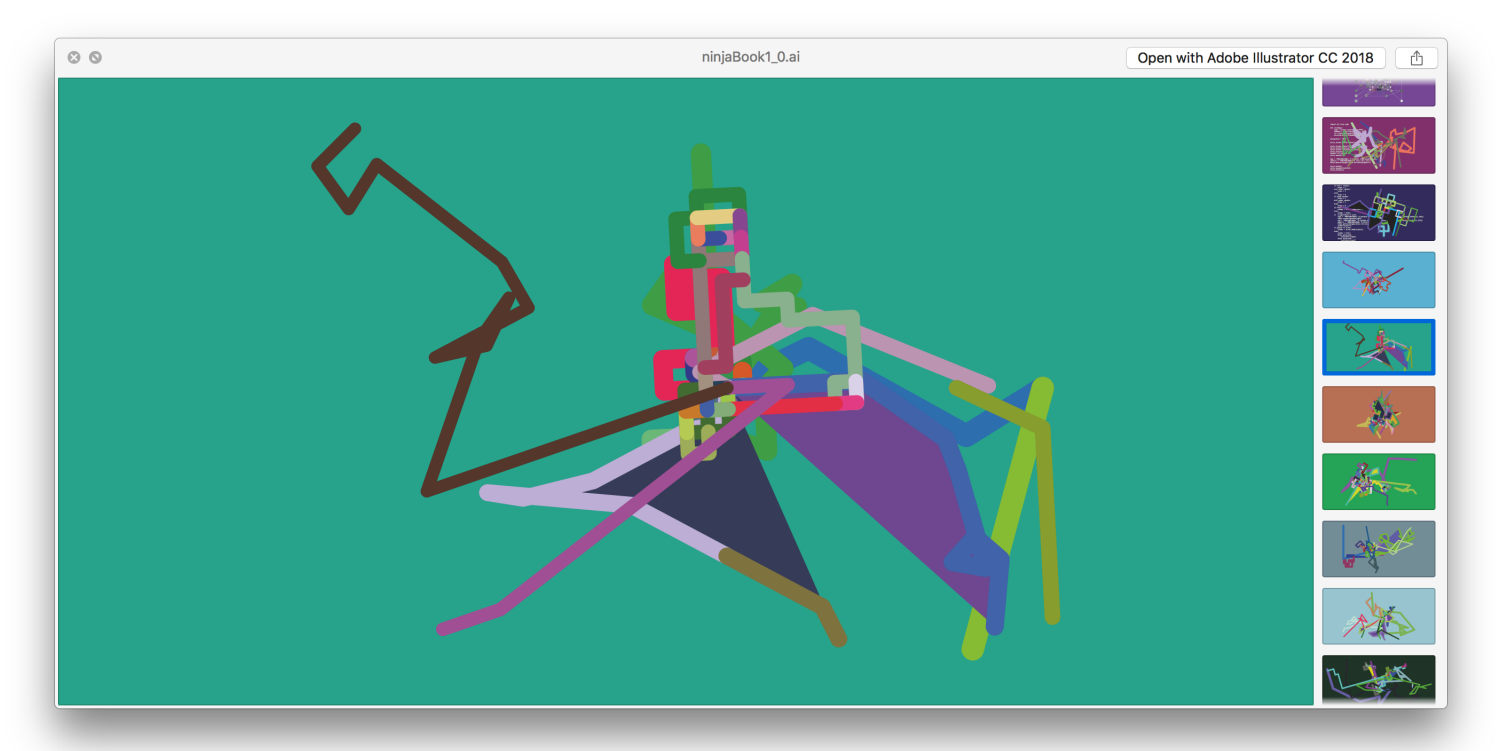

*def Algorithm()*, 2016 Booklet, 31 pages, Screenshots *ibulla.com/ipv6*, 2014

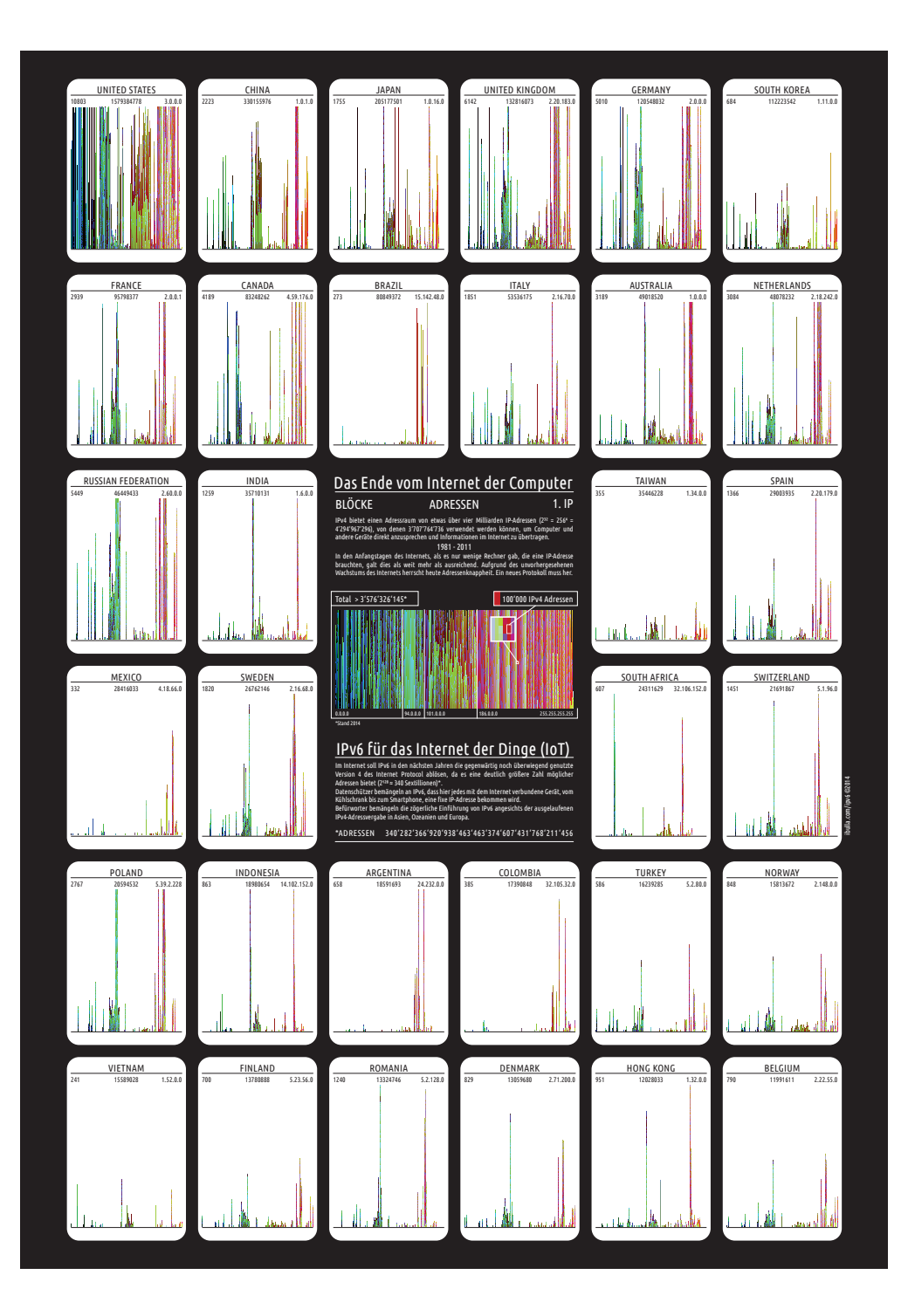

# Das Ende vom Internet der Computer

## BLÖCKE ADRESSEN 1. IP

IPv4 bietet einen Adressraum von etwas über vier Milliarden IP-Adressen ( $2^{32}$  = 256<sup>4</sup> = 4'294'967'296), von denen 3'707'764'736 verwendet werden können, um Computer und andere Geräte direkt anzusprechen und Informationen im Internet zu übertragen.

### 1981 - 2011

In den Anfangstagen des Internets, als es nur wenige Rechner gab, die eine IP-Adresse brauchten, galt dies als weit mehr als ausreichend. Aufgrund des unvorhergesehenen Wachstums des Internets herrscht heute Adressenknappheit. Ein neues Protokoll muss her.

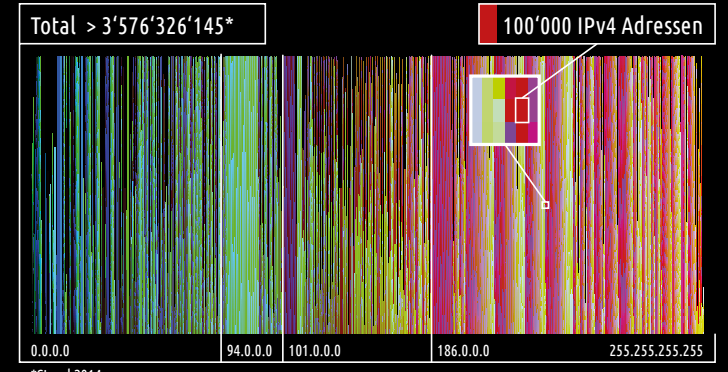

\*Stand 2014

# IPv6 für das Internet der Dinge (IoT)

Im Internet soll IPv6 in den nächsten Jahren die gegenwärtig noch überwiegend genutzte Version 4 des Internet Protocol ablösen, da es eine deutlich größere Zahl möglicher Adressen bietet (2<sup>128</sup> ≈ 340 Sextillionen)\*.

Datenschützer bemängeln an IPv6, dass hier jedes mit dem Internet verbundene Gerät, vom Kühlschrank bis zum Smartphone, eine fixe IP-Adresse bekommen wird.

Befürworter bemängeln die zögerliche Einführung von IPv6 angesichts der ausgelaufenen IPv4-Adressvergabe in Asien, Ozeanien und Europa.

\*ADRESSEN 340'282'366'920'938'463'463'374'607'431'768'211'456

*ibulla.com/ipv6*, 2014 Digital Inkjet-Print, A2 & Detail

## CV

Marco Spitzbarth 31.10.1982

Lebt und arbeitet in Zürich

2016 - Bachelor Kunst & Medien, Digitalität Zürcher Hochschule der Künste

Group Exhibitions<br>2017

Highlights ZHdK

076 394 39 82 www.ibulla.com bulla@ibulla.com Dorfstrasse 60, 8037 Zürich